# **3.3 Paypal**

## **1**

--paypal

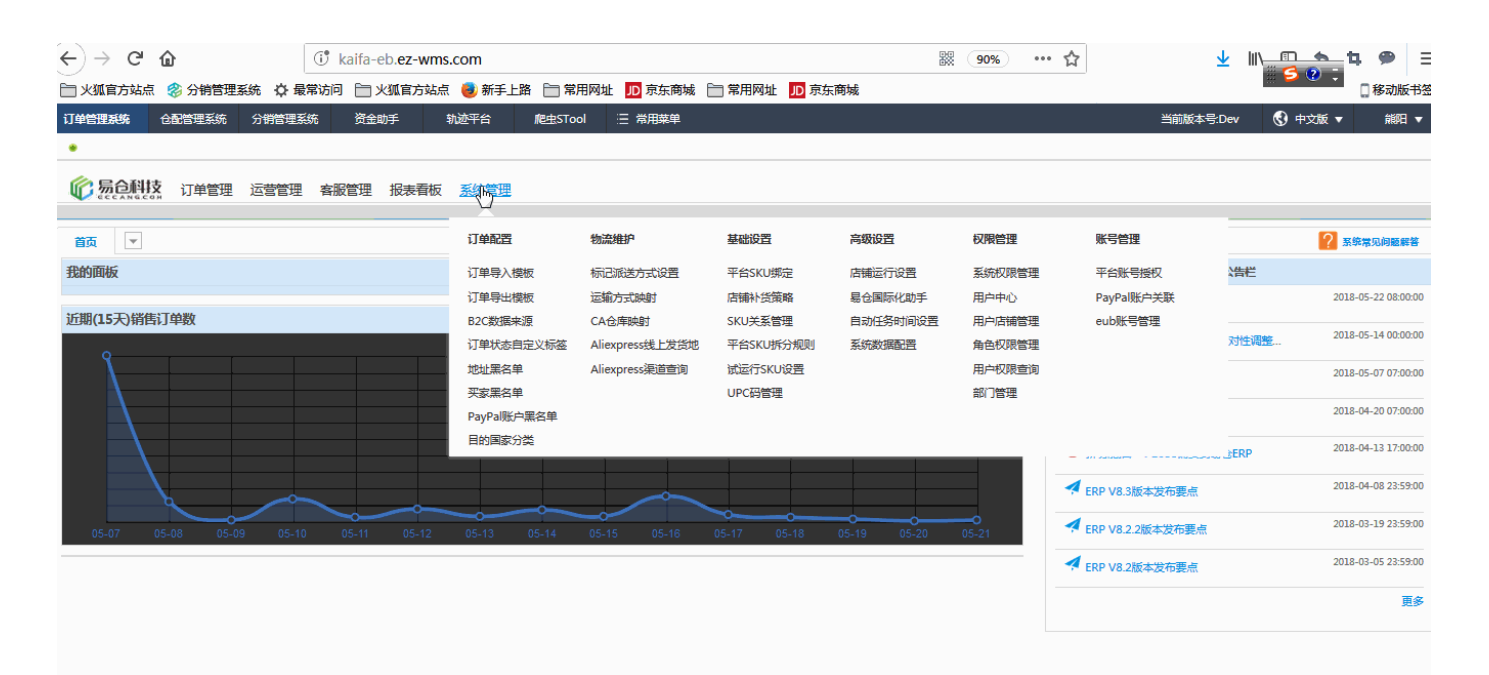

**2** 

#### **2.1**

eBay

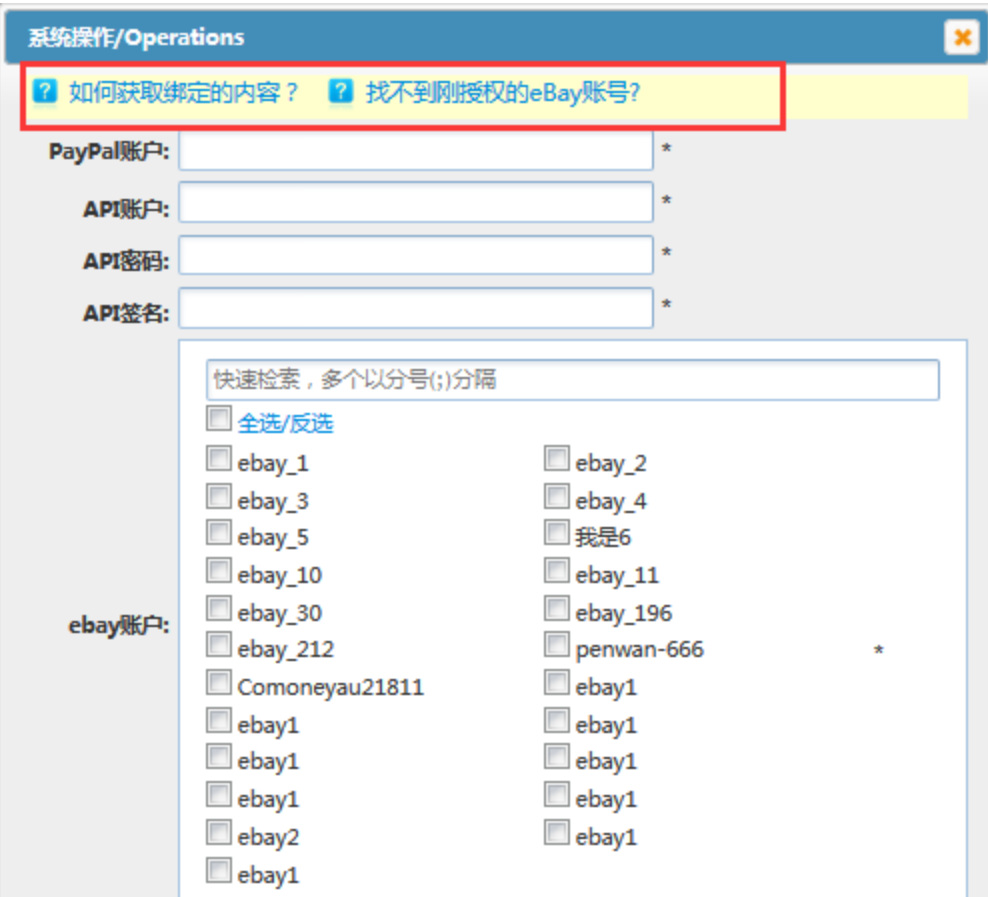

# **3**

# **3.1**

### **3.1.1 Paypal**

eBaypaypal

#### **3.1.2 API**

paypalAPIpaypal

#### **3.1.3 API**

paypalAPIpaypal

#### **3.1.4 API**

paypalAPIpaypal

#### **3.1.5 EBay**

paypaleBay